#### **From video information retrieval to hypervideo management**

Olivier Aubert Yannick Prié

CORIMEDIA International workshop on multidisciplinary image, video and audio retrieval and mining 25-26 oct 2004 – Sherbrooke

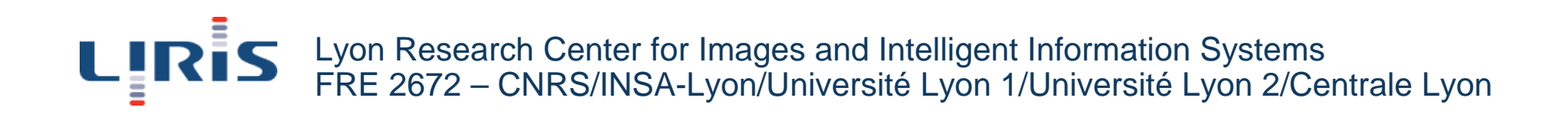

#### **Overview**

- Audiovisual information systems and information retrieval
- **Hypervideos**
- The advene model and application
- **Discussion**

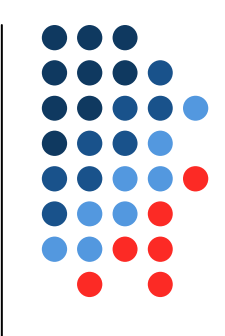

#### **AVIS audiovisual information systems**

- Several activities...
	- **•** Video indexing and retrieval
		- high / medium level features
	- $\bullet$  Query results selection
		- video skim, surrogates
	- Query results exploitation
		- watch, reuse video
- ... different tools and descriptors

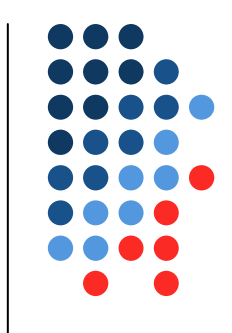

# **AV information usage**

- Video usage
	- $\bullet$ from simple visualisation to video reuse in other documents
	- **•** retrieval is determined by video usage
- We should
	- seek for interoperability of systems
	- $\bullet$ integrate video usage in AVIS
- cf. Web innovation
	- easiness of use
	- $\bullet$  interoperability of tools
		- $\bullet$ document visualisation, search, refering, manipulation, etc.

#### **AV descriptors**

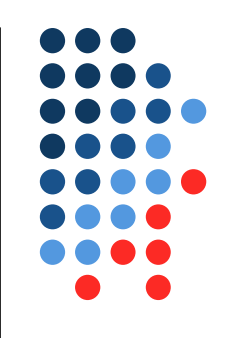

- Video documents do not provide minimal AV units such as characters and words
- AV descriptors are the key to
	- $\bullet$ retrieval
	- $\bullet$ visualization
- We need to find useful descriptors
- A way of doing it : build systems
	- $\bullet$ that are fully descriptor-based
	- $\bullet$ that integrate AV information usage as a whole
	- $\bullet$ that facilitate the emergence of new ideas

# **Hypervideos**

- Annotated AV documents
	- AV document
	- *plus* annotation structure
- View
	- $\bullet$  « way of visualizing » an annotated AV document
- **Hypervideo**

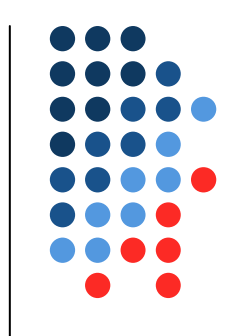

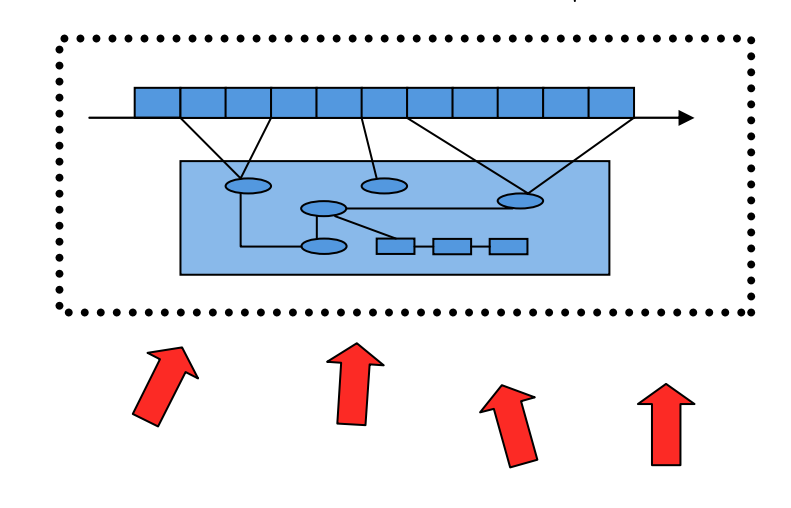

- A view that uses information from both the document and the annotation structure, giving access to the document as a stream
- $\bullet$ Hyper  $\rightarrow$  random access
- Video  $\rightarrow$  temporal stream
- Generalization for several AV documents

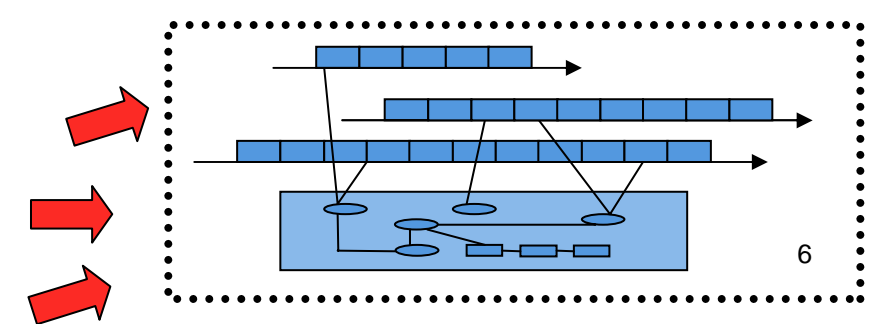

# **Views and hypervideos: some examples**

- Annotated AV document
	- Movie + shot/sequence decomposition
- Non-hypervideo views
	- The movie itself
	- Table of contents (with or without images from the movie)
- **Hypervideo views** 
	- Movie with
		- shot number inserted on the stream
		- link to « next shot » / « next sequence »
	- $\bullet$  Shot/sequence tree-view with links to the film at each shot transition
- Hypervideos in the wild

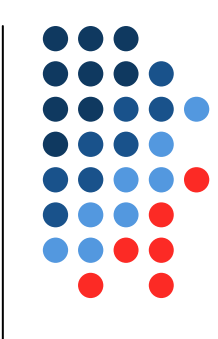

#### **Advene**

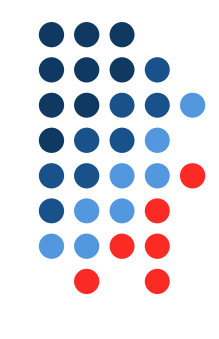

- « advene: to be added to something or become a part of it, though not essential » (Webster 1913)
- Advene: Annotate DVds, Exchange on the Net
- **Objectives** 
	- Be fully descriptor-based
	- Allow new usages for audiovisual documents amongst different communities
		- Cinema / language teachers
		- **Humanities scientists**
		- Movies goers (sharing comments)
	- Better define and study hypervideos
		- **•** Graphical interfaces
		- $\bullet$ Documents and sharing

#### **Advene principles**

#### • Objective

- facilitate the development of new ideas and usages
- Development principles
	- simplicity : wide audience
	- open source : movie-goers community developpers
- AV Documents (films) on DVD
	- alleviate rights problems
	- wide accessible corpus
- Package
	- Self-contained document with annotation structure, annotation definitions, views.
	- Hypervideo generation from package + DVD

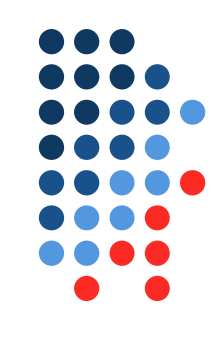

#### **Advene overview**

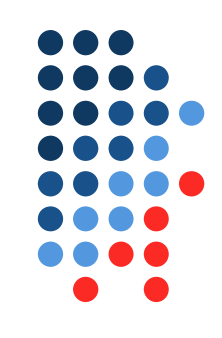

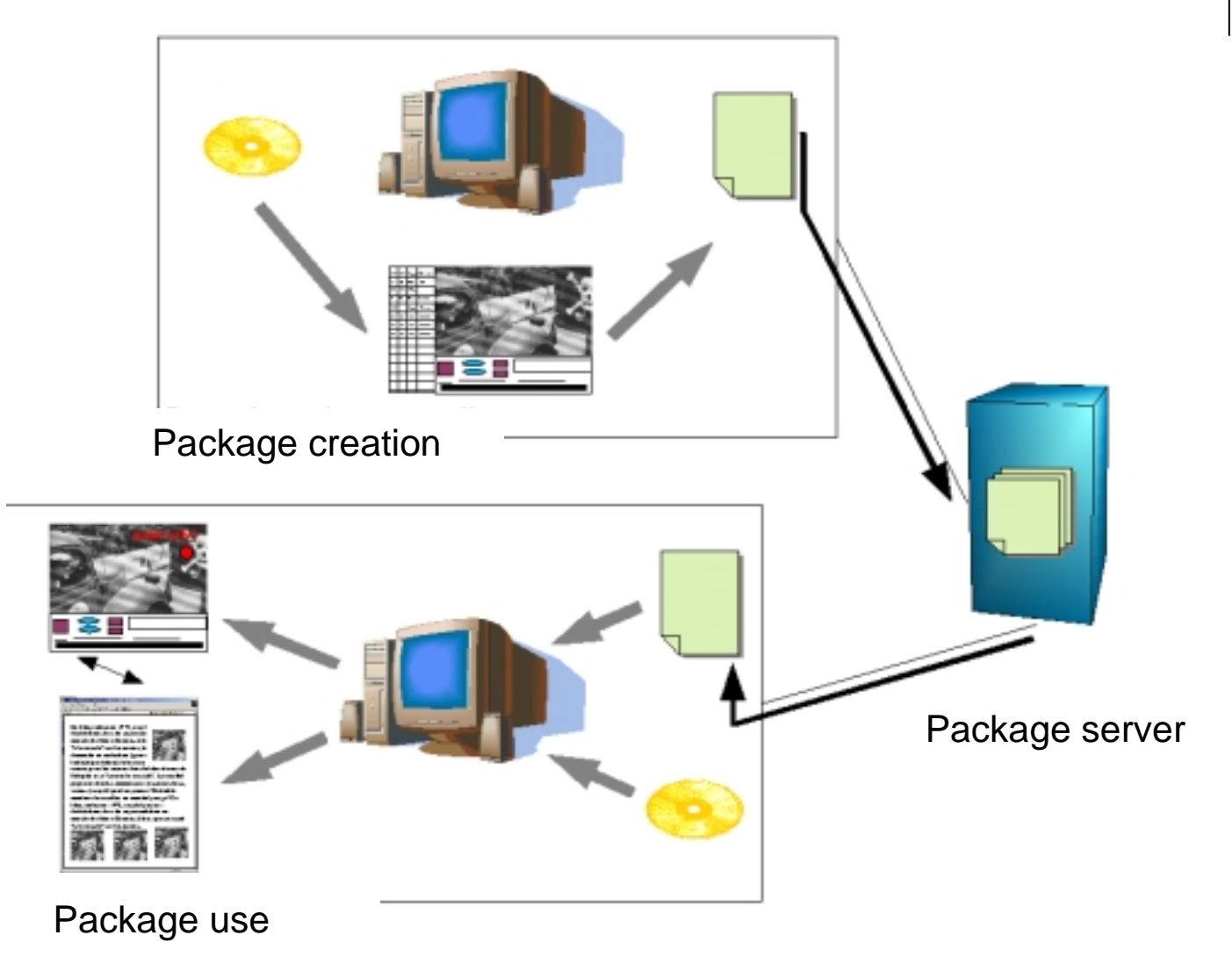

#### **Advene packages**

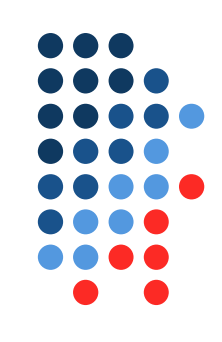

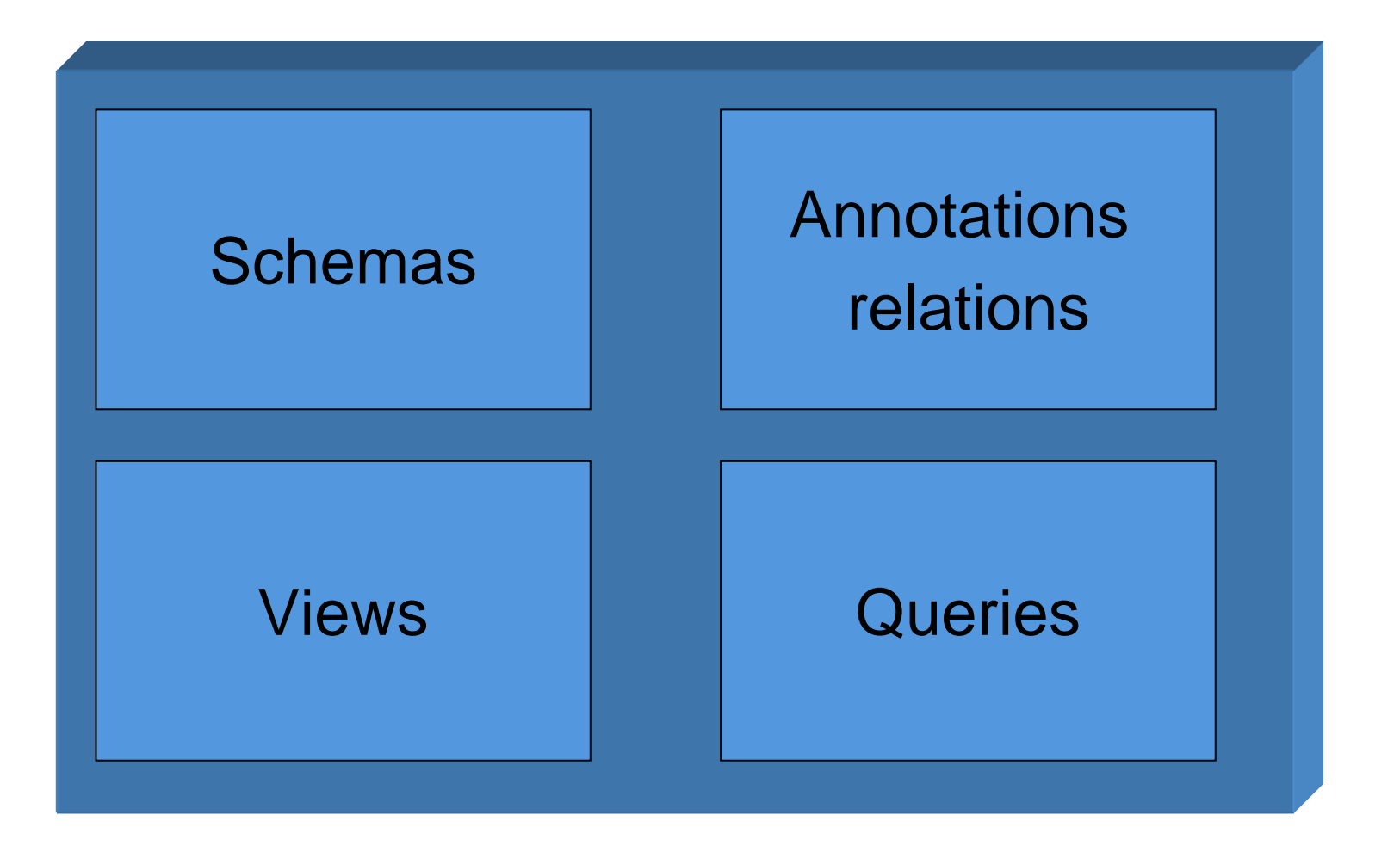

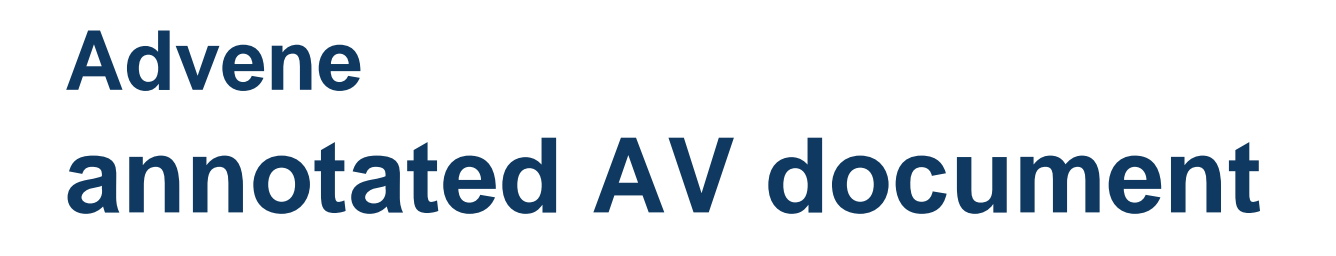

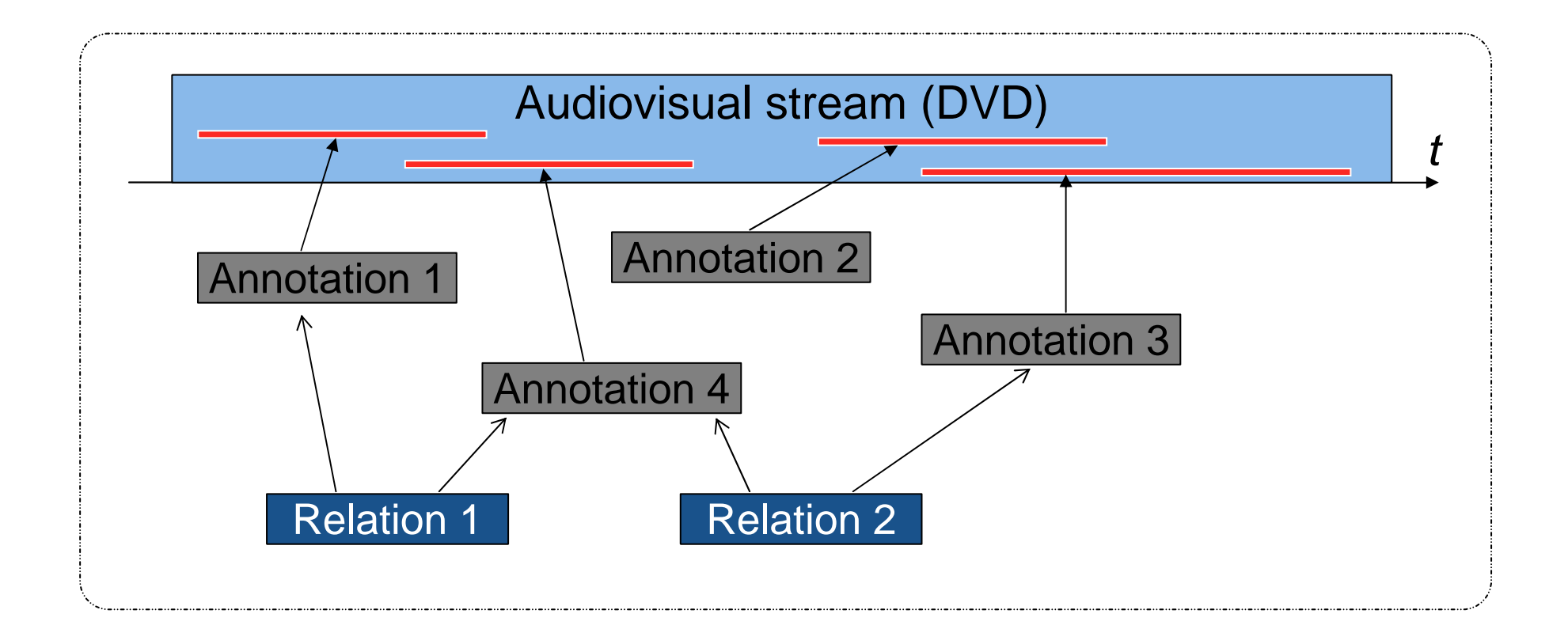

#### **Advene annotations and relations**

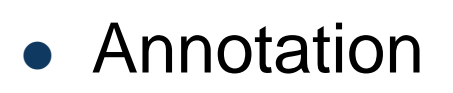

- type (ex : shot, character, episode...)
- $\bullet$ content (text, image, sound...)
- $\bullet$ fragment (stream-id, temporal interval, other...)
- context (subtitles, language, angle...)
- **Relation** 
	- members (two or more annotations)
	- type
	- content (text, image, sound...)

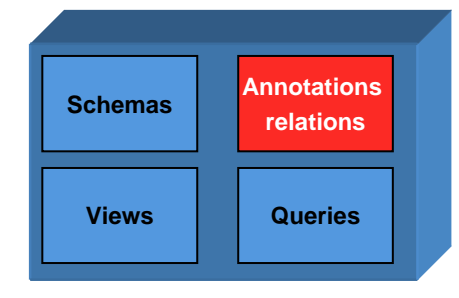

#### **Advene schemas**

- $\bullet$  Annotation type
	- $\bullet$ name
	- $\bullet$  constraints on the content
		- $\bullet$ MIME types
		- Structured XML types (XML-Schema)
- Relation type
	- $\blacksquare$ name
	- $\bullet$  constraints on the types of the annotations belonging to the relation
	- constraints on the content (if needed)
- Schema
	- useful set of annotation and relation types
- Package imports
	- schema reuse
	- annotation / relation reuse

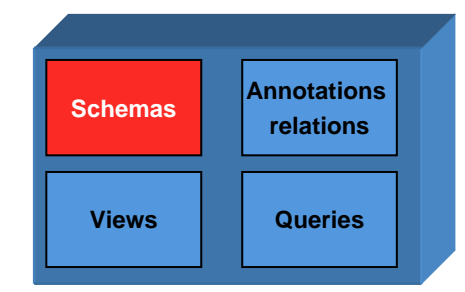

#### **Advene queries**

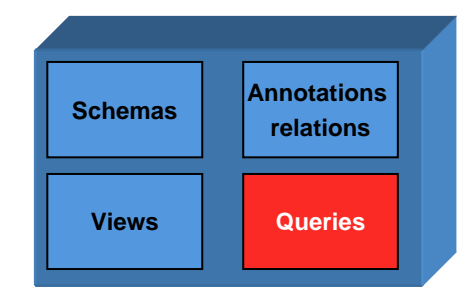

- $\bullet$  Dynamic extraction of significant Advene elements (annotations, types, schemas,…)
	- Applies on all the elements of a package
	- The result is a set of items
- For the moment
	- Not a full-featured query language (limited set of conditions)
	- Rather an implementation of a filtering
		- Fragment duration, annotations content, etc.

#### **Advene views**

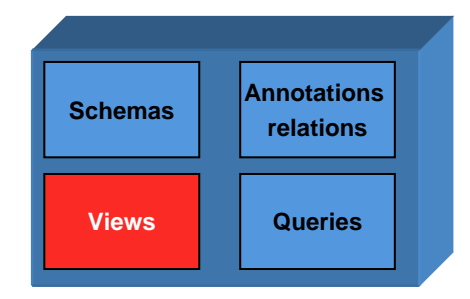

- $\bullet$  Ways of visualizing and interacting with an element or set of elements from the annotated AV document
- Three main types in Advene
	- **standard web navigator view (static view)**
	- enhanced video player view
	- ad-hoc interface view
- Possibility to switch from one view to another

#### **Advene navigator views**

- Detemporalized views
	- UTBV (user-time based view)
	- Mainly images + text in XHTML
	- Images extracted from the stream
- Template attribute principles
	- X(HT)ML file
	- TAL Syntax
		- element replacement
		- iterations
	- TALES expressions
		- queries on the package, expressed as paths
		- Ex : /package/annotations/annotation121/type

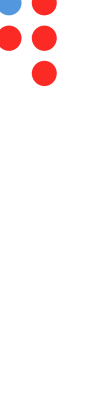

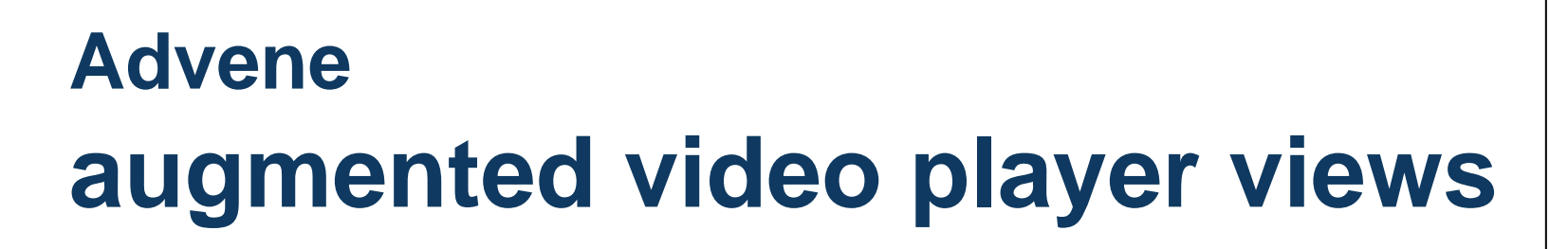

- Views in relation with a classical video player
	- $\bullet$ Extended and automated actions
	- $\bullet$ Control of the played stream
	- $\bullet$ Augmentation of the stream
- **•** First exploration in Advene
	- Rule-based model
		- $\bullet$  ECA = event condition action
	- $\bullet\;$  View = set of rules
- Example
	- $\bullet$  If the player arrives to the beginning of a fragment associated with an annotation (event), if the annotation type is *character* (condition), then print on the stream 'Character: character\_name' (parameterized action)

18

#### **Advene** *ad-hoc* **views**

- Complex views
	- Explicit programming
	- Apply to a set of package elements
	- Examples :
		- **•** Timeline
		- Tree-like view
		- **Text synchronised with video**

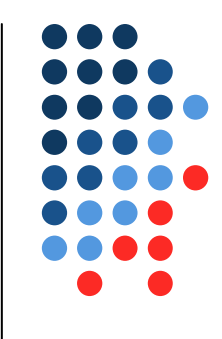

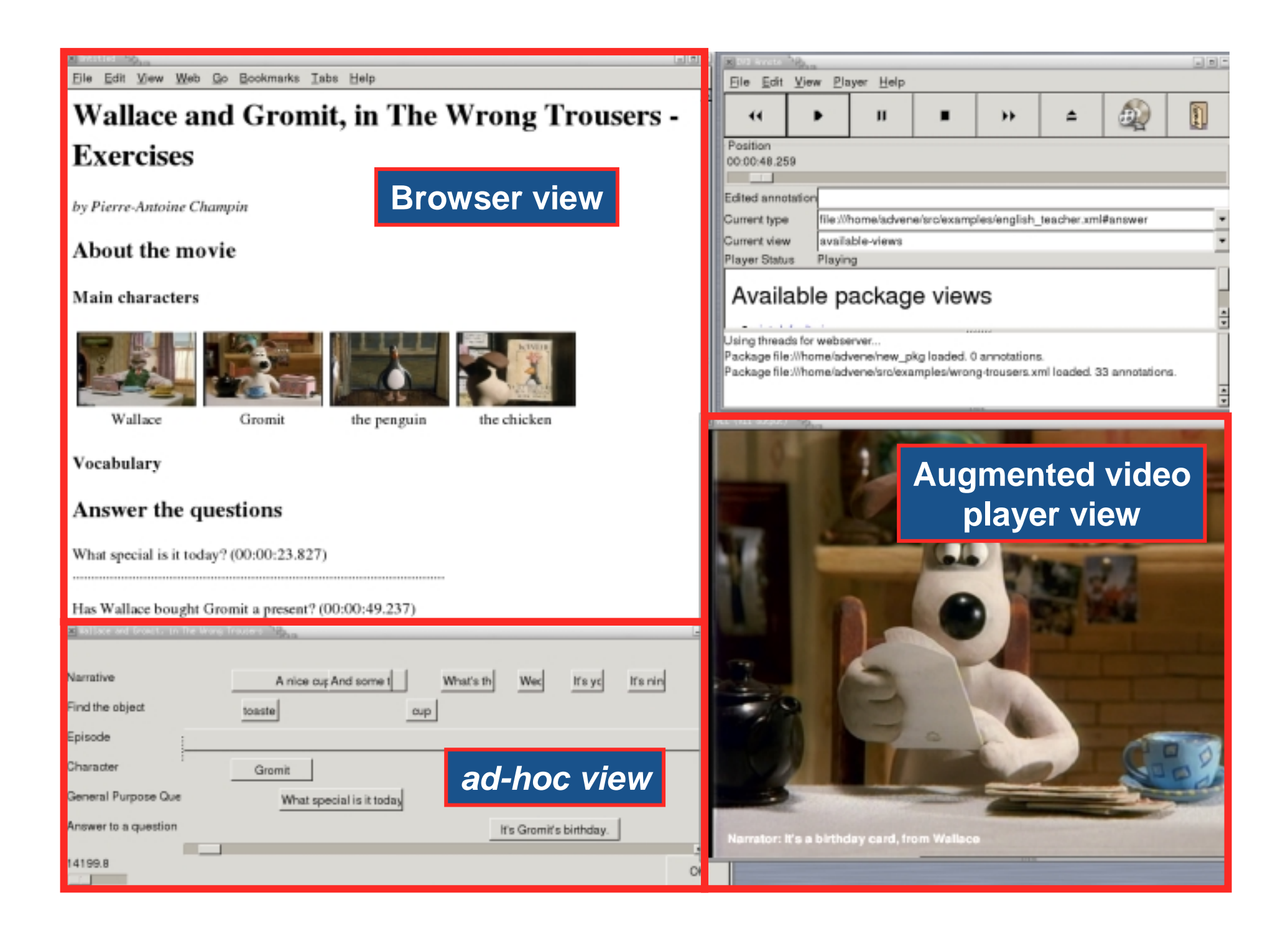

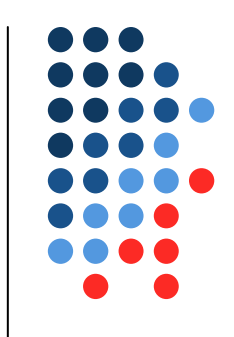

#### **More examples**

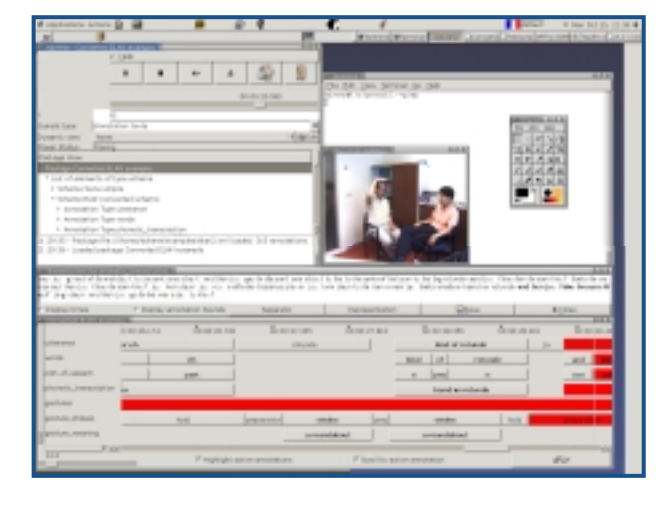

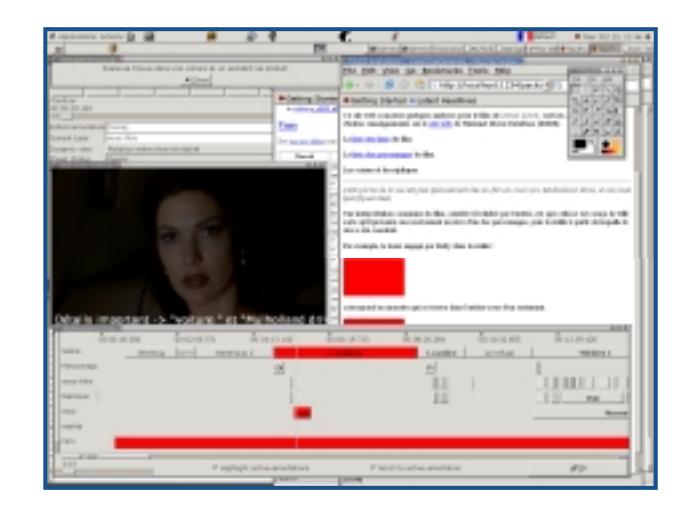

ELAN Mulholland drive

#### **Advene package related resources**

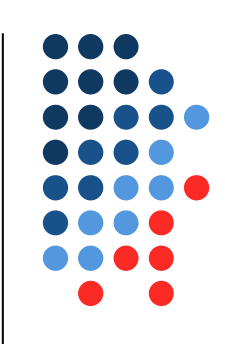

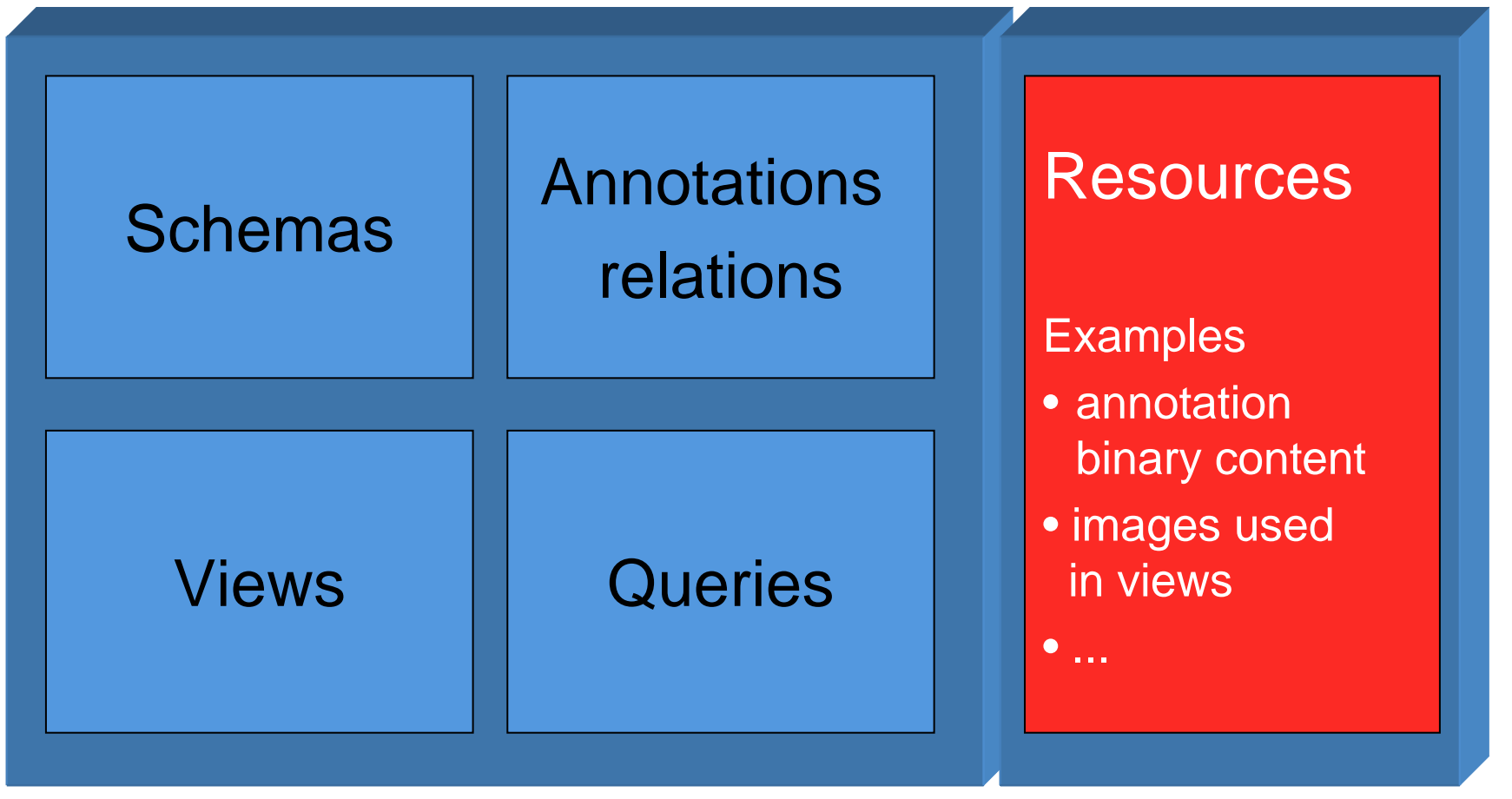

# **Conclusion**

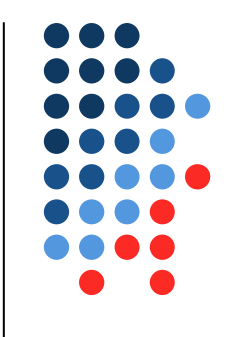

- AVIS : not only retrieval, but video usage
- Hypervideo is a concept for considering new usages
- Video usage is based on descriptors
- We need to build integrated, descriptor-based systems that facilitate the emergence of new usages/descriptors/interfaces
- The Advene project aims at it, with
	- $\bullet$ Minimal modeling
	- $\bullet$ Simplicity / extensibility
	- $\bullet$  Easiness to integrate exterior knowledge (ontology, thesaurus)
	- $\bullet$ Interaction with existing video retrieval tools.

# **Ongoing work**

- $\bullet$  Theoretical analysis
	- $\bullet$ Audiovisual temporalities, detemporalisations
	- $\bullet$ Hypervideo perception: cognitive studies and interfaces
	- $\bullet$ Document theory (package, film references, etc.)
- Prototype
	- **•** Finalization for open-source release
	- Various developpements
- **•** Projects
	- $\bullet$ DVD oriented project (cinema teaching)
	- $\bullet$ Humanities oriented project (interaction analysis)
- We need money!
	- piloting the Open Source development

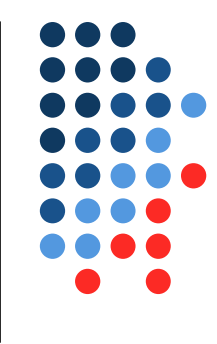

#### **Thank you...**

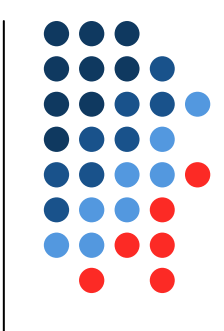

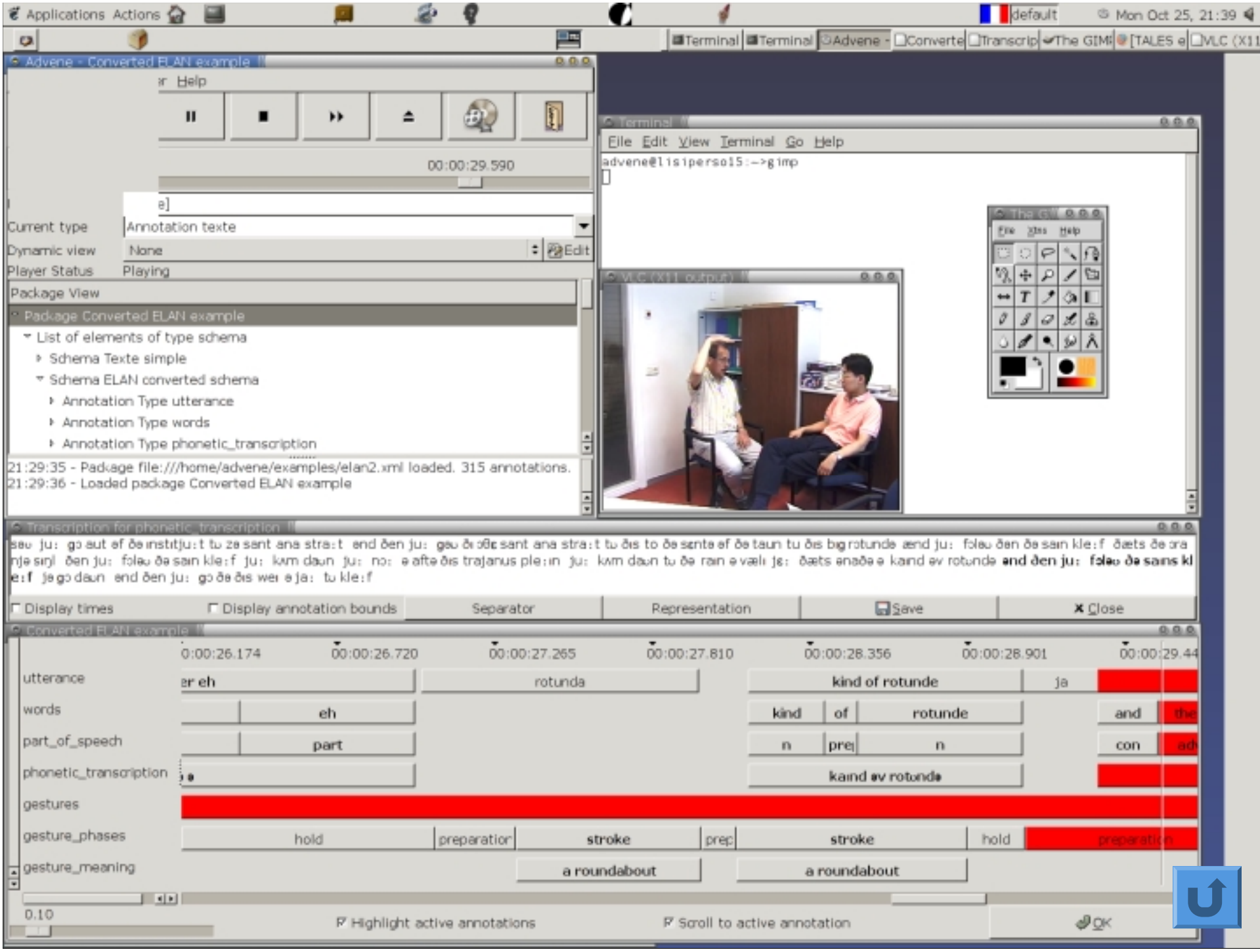

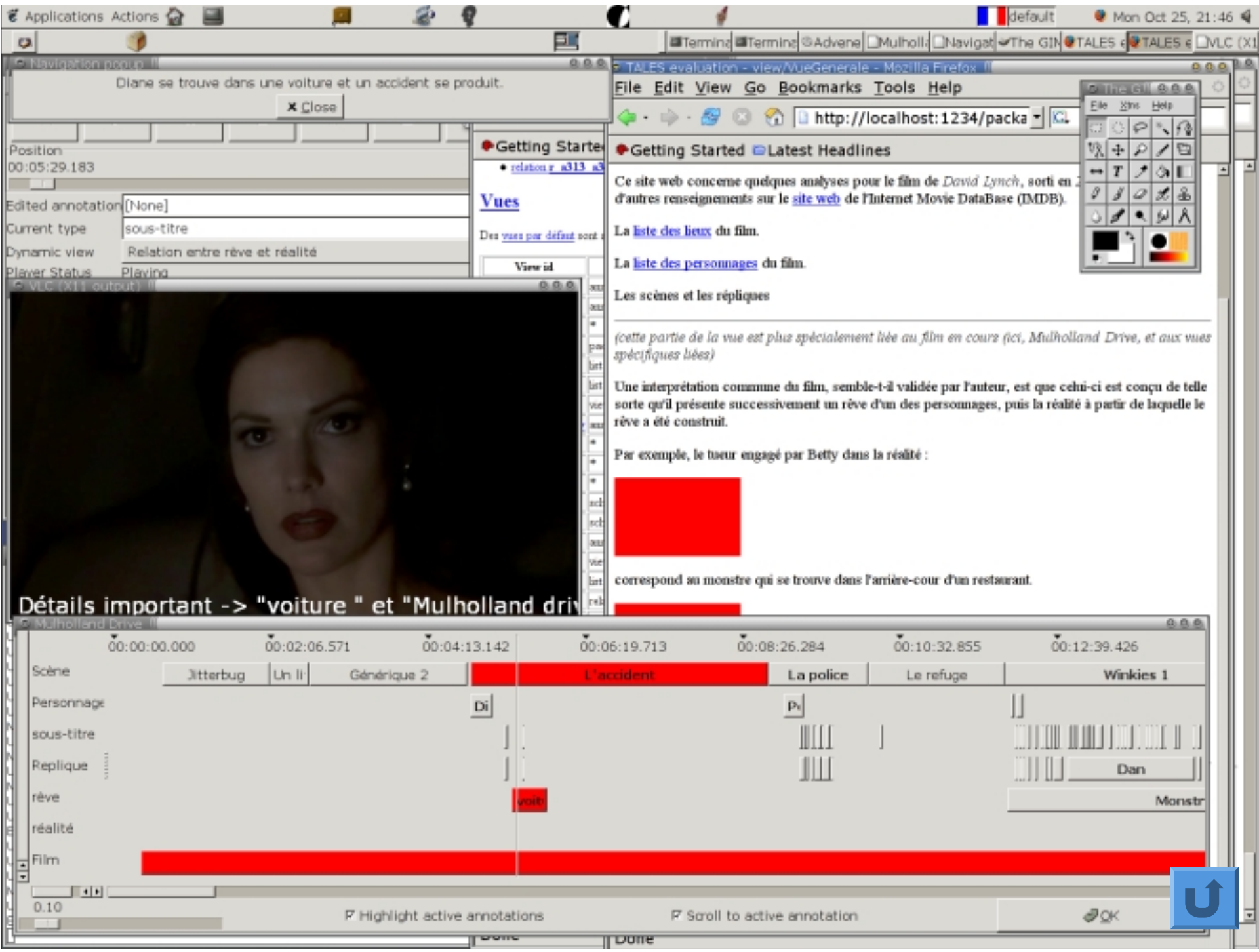

# **Advene architecture**

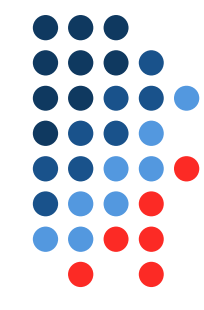

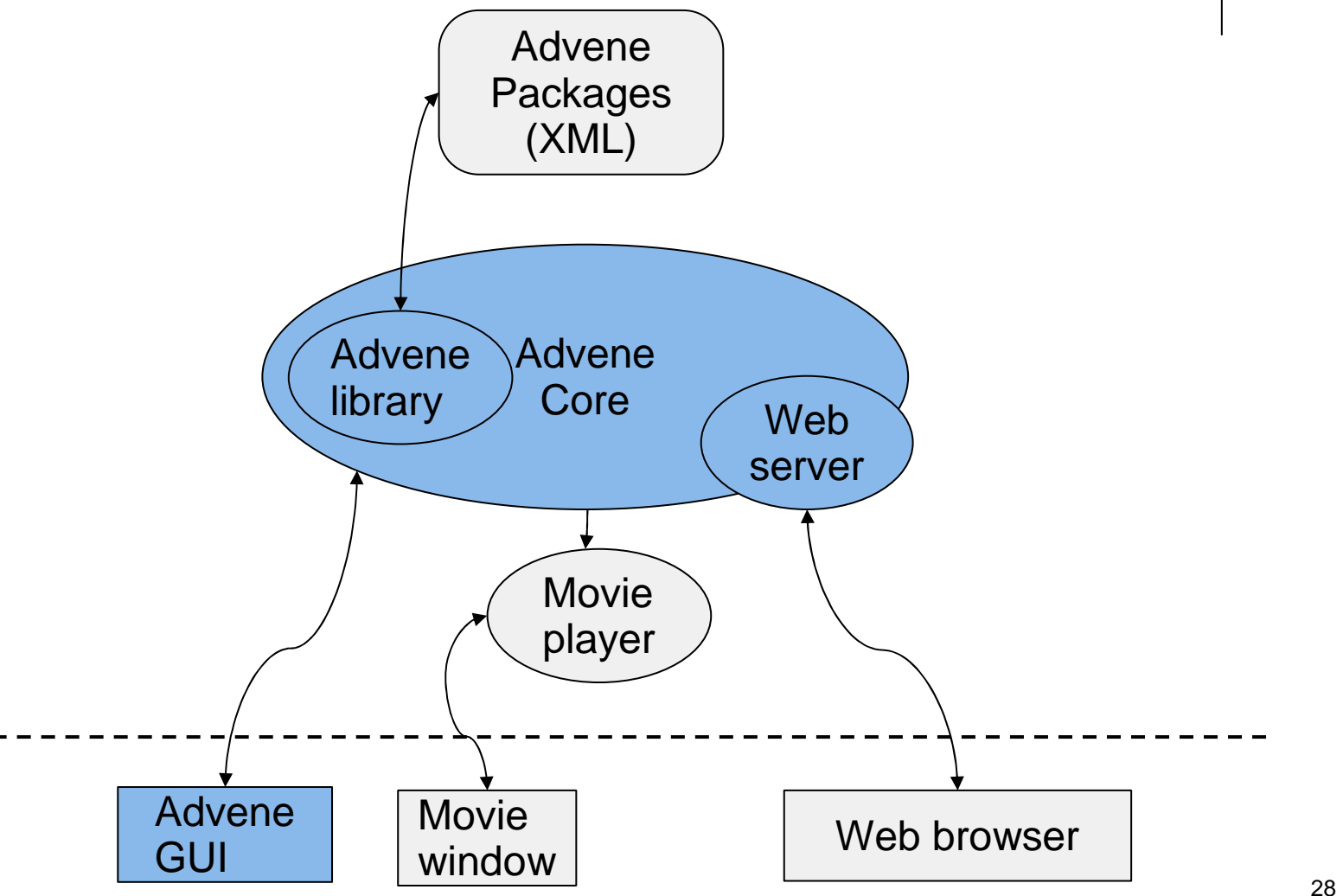

# **TAL / TALES generalities**

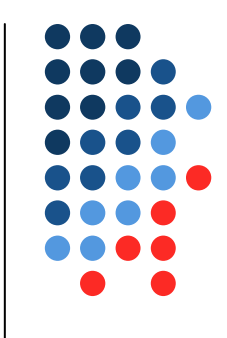

- Developped for the Zope application server
- TAL : Template Attribute Language
	- Objective : to describe view in  $X(HT)ML +$ iteration and replace instructions int the attributes
- TALES : TAL Expression Syntax
	- Web requests for accessing elements
	- Path-like expression (cf. URL)

# **TAL / TALES example**

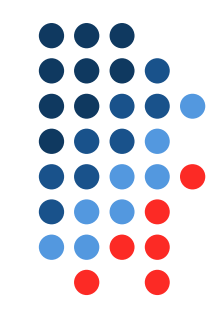

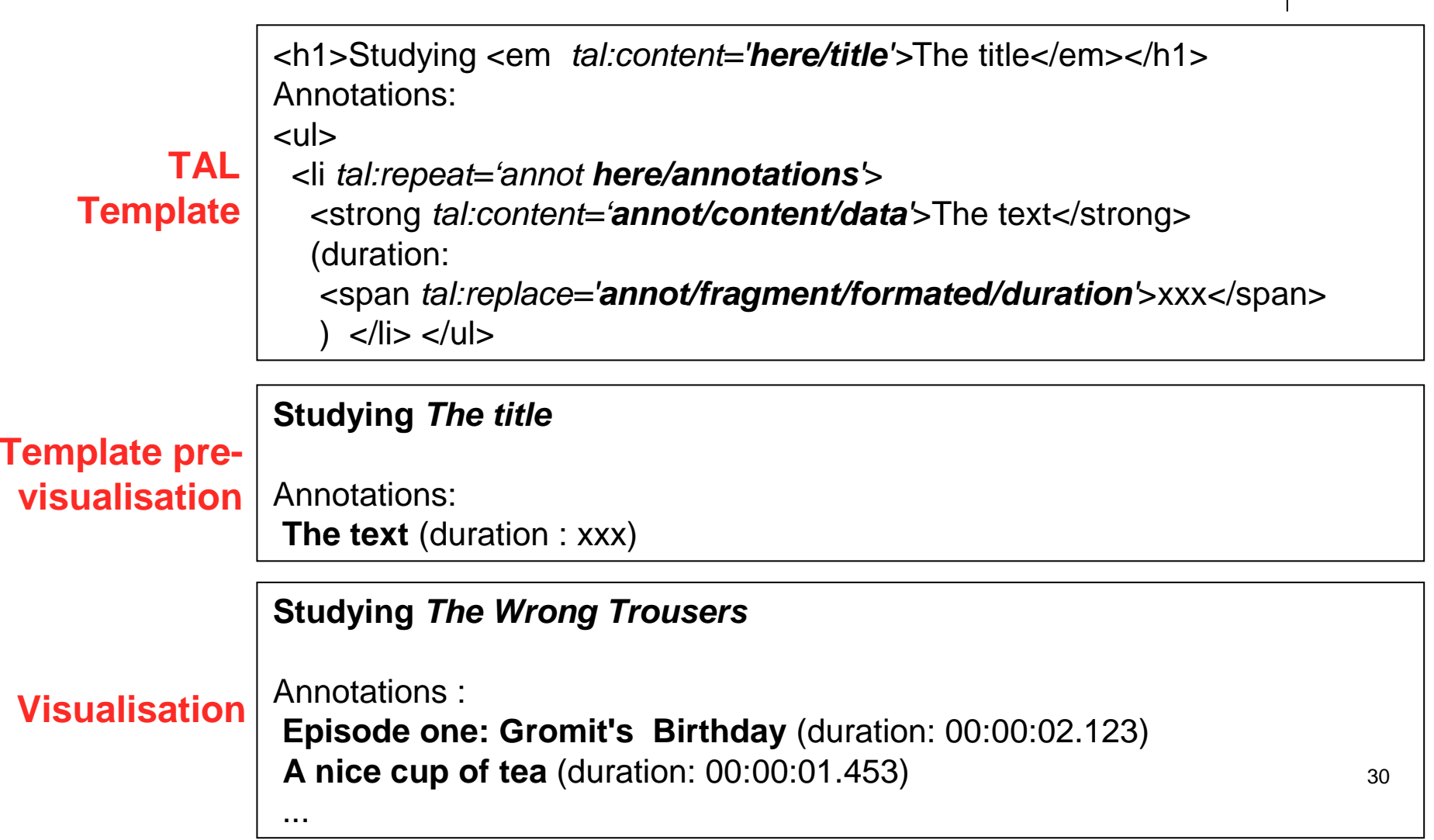